# Szoftvertechnológia

# Szálkezelés, párhuzamosság Swing környezetben

Dr. Szendrei Rudolf ELTE Informatikai Kar 2020.

### **Párhuzamosság**

- A számítógépek egy időben több feladatot is el tudnak látni
- Gyakran még egyszerű alkalmazásoktól is elvárt, hogy párhuzamosan több dologgal is foglalkozzanak
- **P**élda
	- egy szövegszerkeztő alkalmazásnak azonnal reagálnia kell a billentyű leütésekre, függetlenül attól, mennyire elfoglalt a felület frissítésével.
- A Java nyelv a párhuzamosítást többféle képpen is támogatja

### **Process, Thread**

- A párhuzamosítás két alapegysége a process és a thread
- **Process (folyamat)**
	- Egy teljes végrehajtási környezetet tartalmaz az összes alapvető futási idejű (runtime) erőforrással, saját memória területtel
	- A java virtuális gép egyetlen process-ként fut
- **Thread (szál)**
	- Szintén tartalmaz végrehajtási környezetet, de ez nem teljes
	- Létrehozása kevesbé költséges
	- Egy process-en belül számos thread létezhet
	- A threadek osztoznak a process erőforrásain (memória, megnyitott fájlok)
	- Minden java alkalmazás legalább egy thread-ből áll (illetve számos JVM által kezelt szálból: memória management stb.)
	- Az első rendelkezésre álló szál a **main** thread

### **Thread objektum**

- Minden szálat a **Thread** osztály egy példánya reprezentál
- A **Thread** osztály használatának két egyszerű módja van:
	- A szálak létrehozásának és menedzselésének közvetlen irányítása, a **Thread** osztály példányosításával, amikor szükséges
	- A szálkezeléssel kapcsolatos logika elkülöníthető az alkalmazás többi részétől *executor*-ok használatával
		- Az **Executor** a Java 5.0-ben bevezett high-level Concurrency API része.
- A **Thread** osztály számos hasznos metódust biztosít a szálak kezelésére, illetve a állapotukkal kapcsolatos információk lekérdezésére

### **Thread állapotok**

A szálak az életük során az alábbi állapotokba kerülhetnek:

- *1. Running* (*fut*): éppen használja a CPU-t
- *2. Ready-to-run* (*futásra kész*): tudna futni, de még nem kapott rá lehetőséget
- *3. Resumed* (*folytatható*): futásra kész állapot, miután felfüggesztett, vagy blokkolt volt
- *4. Suspended* (*felfüggesztett*): önként átadta a futás lehetőségét másik szálnak
- 

*5. Blocked* (*blokkolt*): erőforrásra, vagy egy esemény bekövetkeztére várakozik

### **Szálak prioritása**

- A szálak prioritás (1 < ... < 10) alapján rangsorolhatók (melyik kapja meg a futáshoz szükséges erőforrásokat korábban)
- Kontextus váltás történik, amikor egy thread megkapja a CPU-t egy másik thread-től, azaz
	- Az egyik szál lemond önként a CPU-ról
	- Egy másik szál megkapja azt
- **Több azonos prioritású szál közötti választás az operációs** rendszertől függ

**Thread osztály**

Példányosítás a következő konstruktorokkal lehetséges:

**Thread()**

**Thread(String name)**

**Thread(Runnable target)**

**Thread(Runnable target, String name)**

■ public final static int MAX\_PRIORITY Maximum prioritás: 10

- public final static int MIN\_PRIORITY Minimális prioritás: 1
- public final static int NORM\_PRIORITY Default prioritás: 5

**Thread osztály fontosabb metódusai**

- **public static Thread currentThread()** 
	- aktuálisan futó szál
- **public final String getName()** 
	- visszaadja a szál nevét
- **public final void setName(String name)** 
	- szál nevének beállítása
- **public final int getPriority()** 
	- **a szál prioritása**
- **public final boolean isAlive()** 
	- $\blacktriangleright$  fut-e a szál

**}**

### **Szálak definiálása**

- A szálat és annak végrehajtandó kódját két féle módon adhatjuk meg.
- **1. Runnable** objektum készítése (egyetlen metódusa a run, amely a szálban végrehajtandó kódot kell tartalmazza).

```
public class HelloRunnable implements Runnable { 
    public void run() { 
        System.out.println("Hello from a thread!"); 
    }
    public static void main(String args[]) { 
        (new Thread(new HelloRunnable())).start(); 
    }
```
### **Szálak definiálása**

```
2. Származtatás a Thread osztályból, 
   mely implementálja a Runnable interface-t
      public class HelloThread extends Thread { 
           public void run() { 
               System.out.println("Hello from a thread!"); 
           }
           public static void main(String args[]) { 
               (new HelloThread()).start(); 
           } 
        }
```
Szál indítás: a **Thread** objektum start metódusával

**}**

### **Szálak végrehajtásának szüneteltetése**

- A szálak végrehajtása megadott időperiódusra felfüggeszthető a **Thread.sleep(…)** metódus használatával.
	- Ilyenkor processzoridőt szabadul fel más szálak számára
	- A várakozás ideje nem pontos (függ az operációs rendszertől)
	- A várakozás kívülről megszakítható.

```
public class SleepMessages { 
    public static void main(String args[]) throws
        InterruptedException { 
        String importantInfo[] = {...}; 
        for (int i = 0; i < importantInfo.length; i++) { 
            Thread.sleep(4000); 
            System.out.println(importantInfo[i]); 
        } 
    }
```
### **Interrupt**

- A **Thread.interrupt()** metódussal jelezhető a szál számára, hogy hagyjon fel az aktuális tevékenységével és csináljon valami mást.
	- Ehhez a fogadó szálnak támogatnia kell megszakításokat
	- Ha a szál gyakran hív metódusokat, amelyek **InterruptedException**–t dobnak, akkor a kivétel kezelésével kezelhető az interrupted állapot.
	- Ellenkező esetben a futás közben ellenőrizni kell: A **Thread.interrupted()** metódusa igazzal tér vissza, ha a szál megszakított:

```
for (int i = 0; i < input s.length; i++) {
   if (Thread.interrupted()) { 
       return; 
   } 
}
```
#### **Interrupt status flag**

- Az **interrupt** működése egy belső flag-el implementált. A **Thread.interrupt()** metódus meghívása ezt a flag-et állítja be.
- Ha az interrupt ellenőrzését a statikus **Thread.interrupted()** metódussal végezzük, az interrupt státusz visszaállításra kerül.
- A szálban hívható nem statikus **isInterrupted()** metódus nem változtatja meg a flag értékét.
- Konvenció szerint, minden metódus, amely **InterruptedException**–el terminál, visszaállítja az interrupt státuszt.

**Join**

- A **join** metódus segítségével megvárhatjuk, amíg egy adott szál befejeződik.
- **Hat egy futó szál, a t.join () hívás esetén az aktuális szál** végrehatjása szüneteltetésre kerül, amíg t befejeződik.
- A várakozás ideje megadható, a **sleep**-hez hasonlóan. A megadott idő az operációs rendszer órájától függ.
- A join is **InterruptedException**-el reagál a megszakításokra.

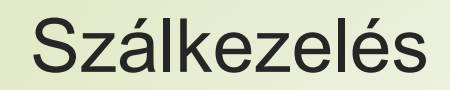

**Szinkronizáció**

- A szálak elsődlegesen közösen használt, thread-ek között megosztott objektumok segítségével kommunikálnak.
- Ez a kommunikáció meglehetősen hatékony, de az alábbi mellékhatásokkal járhat:
	- Szál interferencia
	- Memória inkonzisztencia
- Ezek kezelésére egy lehetséges megoldás a szinkronizáció

### **Szál interferencia**

```
class Counter {
```

```
private int c = 0;
```
**public void increment() { c++; }** 

```
public void decrement() { c--; }
```

```
public int value() { return c; }
```
**}**

- Több szálról való használat esetén az osztály működése a várttól eltérő lehet.
- Az egyszerű utasítások is több különálló lépést jelentenek a virtuális gép számára. Például: c++
	- 1. c változó aktuális értékének kiolvasása
	- 2. az érték megnövelése eggyel
	- 3. a megnövelt érték tárolása c változóba.

### **Szál interferencia**

- **P**élda:
	- **A** szál az increment metódust hívja, ezzel egy időben
	- **B** szál a decrement metódust hívja
	- c változó kezdeti értéke 0
	- A műveletek egy lehetséges sorrendje:
		- 1. **A**: Kiolvassa c értékét. (c=0)
		- 2. **B**: Kiolvassa c értékét. (c=0)
		- 3. **A**: Megnöveli az olvasott értéket; eredmény 1.
		- 4. **B**: Csökkenti az olvasott értéket; eredmény -1.
		- 5. **A**: Eltárolja az értéket c-ben; (c=+1).
		- 6. **B**: Eltárolja az értéket c-ben; (c=–1).

**A** szál eredményét **B** felülírja!

**Memória inkonzisztencia**

- A jelenség, amikor különböző szálák más állapotát látják ugyanannak az adatnak.
- *happens-before kapcsolat:* garantálja, hogy egy memóriába író utasítás eredménye látható egy másik utasítás számára, pl.:
	- Counter meg van osztva egy **A** és egy **B** szál között, 0 kezdőértékkel.

*counter++; // A szál növeli a számláló értékét.* 

*System.out.println(counter); // B szál kiírja.*

- Ha a két utasítás egy szálban futna le, a kiírt érték garantáltan 1 volna. Különböző szálak esetén lehet, hogy 0 lesz, mivel nem garantált, hogy **A** szál változtatása látható lesz **B** számára.
- A happens-before kapcsolat kialakításának egyik módja a szinkronizáció.

#### **Szinkronizált metódusok**

■ Metódus szinkronizálásához egyszerűen használható a **synchronized** kulcsszó:

```
public class SynchronizedCounter { 
   private int c = 0; 
   public synchronized void increment() { c++; } 
   public synchronized void decrement() { c--; } 
   public synchronized int value() { return c; } 
}
```
- Amikor egy szál egy szinkronizált metódussal dolgozik, minden olyan szál várakozni kényszerül, ami ugyanazon objektum egy szinkronizált metódusát hívja. (A szinkronizált metódusok kölcsönös kizárásban vannak.)
- Automatikusan kialakul a happens-before kapcsolat minden későbbi metódus hívással.

**Lock**

- A szinkronizációs zár (monitor-lock) segítségével valósul meg.
- A zárak kényszerítik ki a kizárólagos hozzáférést valamint a happens-before kapcsolatot.
- Minden objektumhoz tartozik egy monitor lock. Minden szálnak, amely kizárólagos hozzáférést szeretne az objektum mezőihez, meg kell szereznie ezt a zárat.
- Egy szál birtokolja a lockot, a zár megszerzése és elengedése közötti időben.
- Amíg egy szál birtokol egy lockot, egyetlen másik szál sem szerezheti azt meg.
- Szinkronizált metódus végrehajtásakor a szál automatikusan megkapja a zárat, és a metódus végén elengedi azt.
- A lockot a szálak el nem kapott kivétel esetén is elengedik.

**Lock**

- Szinkronizált metódus esetén a monitor lock a metódust tartalmazó objektum lesz. (**this**)
- Statikus metódus esetén az osztályhoz tartozó **Class** objektum.
- Szinkronizált utasítások esetén a monitor lockot biztosító objektumot explicit meg kell adni:

```
public void addName(String name) { 
   synchronized(this) { 
       lastName = name; 
       nameCount++; 
   }
   nameList.add(name); 
}
```
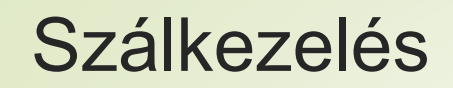

**Atomi elérés**

- Egy atomi művelet egyetlen lépésben történik meg.
- Műveletek, amikről meg lehet adni, hogy rendelkeznek ezzel a tulajdonsággal:
	- Írás és olvasás referencia értékek és a legtöbb primitív típus esetén (kivétel a long és a double)
	- Írás és olvasás minden változóba, amely volatile kulcsszóval lett declarálva.
- Atomi változókkal végzett műveletek nem történhetnek egyszerre, de memória konzisztencia hibák továbbra is lehetségesek.

### **Szinkronizációs problémák – Holtpont**

 A holtpont olyan szituáció, amikor két vagy több szál örökre blokkolva van és nem tud tovább lépni.

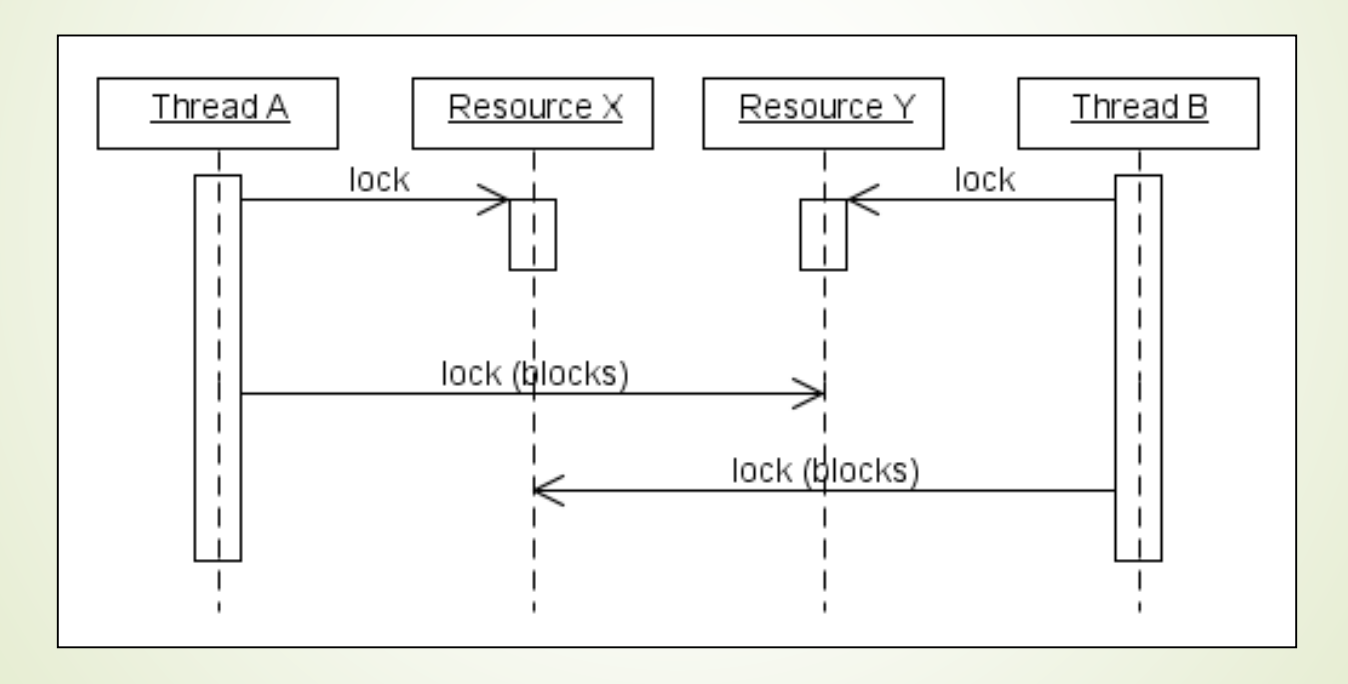

### **Szinkronizációs problémák – Holtpont**

- Holtpont detektálása: pl.: visualVM eszközzel
- A holtpont kialakulásának feltételei:

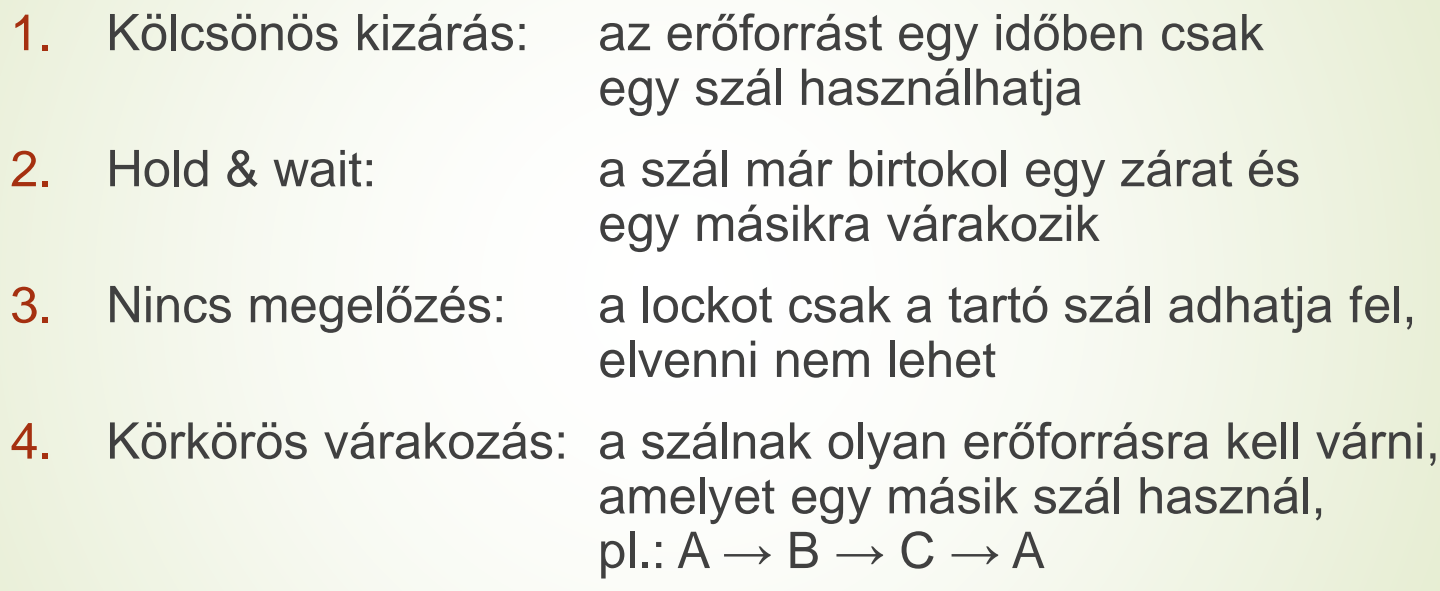

#### Megelőzés

- Erőforrások zárolása megadott sorrendben (nem kikényszeríthető)
- Közös lock objektum használata

**Egyéb szinkronizációs problémák**

 Kiéheztetés: olyankor áll elő, amikor egy szál nem tud hozzáférni a kívánt előforráshoz huzamosabb ideig, mert más, hosszú futásidejű szálak korábban kapják azt meg.

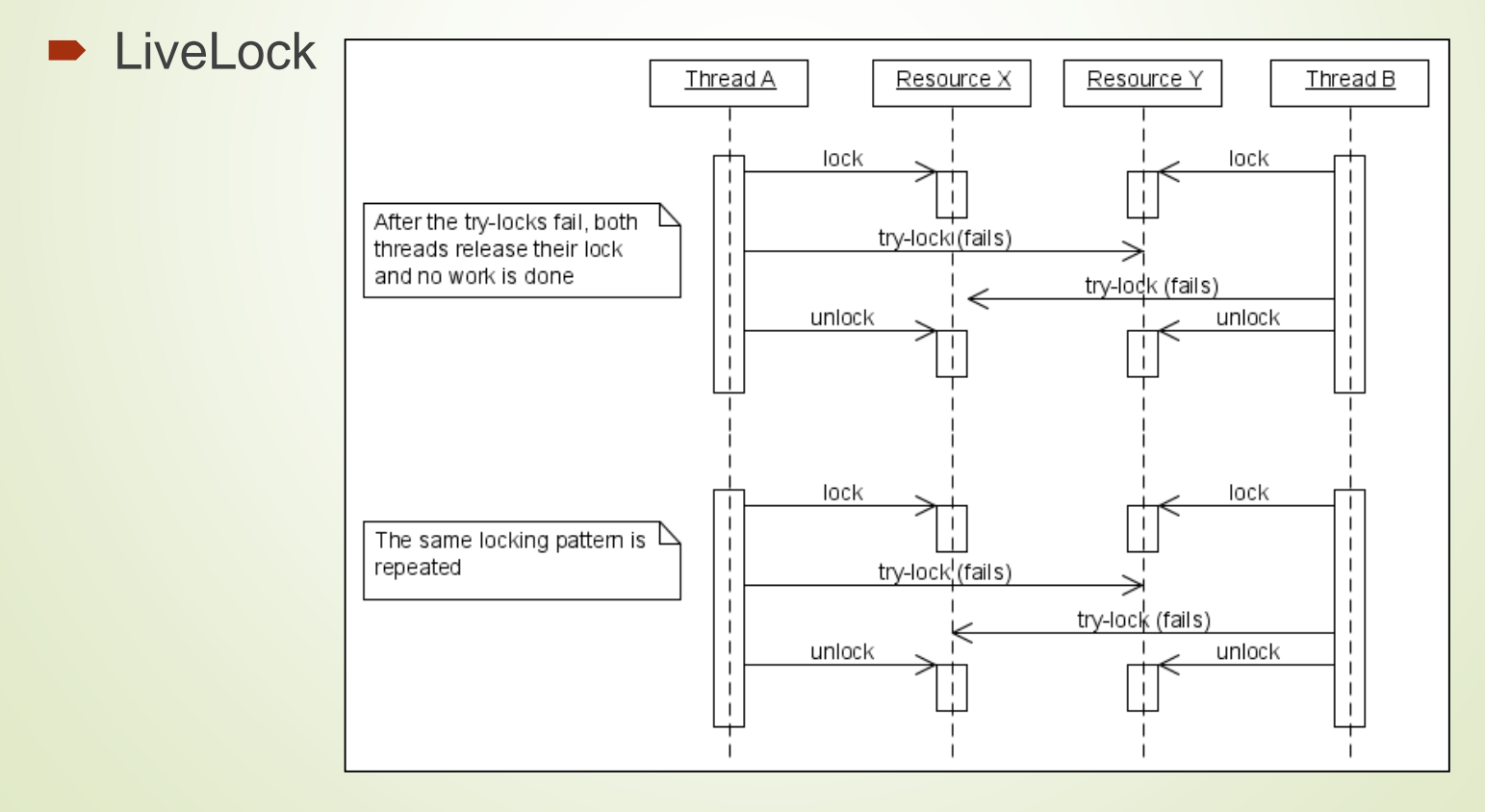

### **Kommunikáció szálak között**

- A szálaknak gyakran koordinálniuk kell a működésüket. Például, amikor egy erőforrás valamely műveletéhez elengedhetetlen egy feltétel teljesülése.
- Példa: Feltétel teljesülésére való várakozás:

```
public void foo() { 
  while(!condition) {}
   System.out.println("condition has been 
  achieved!"); 
}
```
**Kommunikáció szálak között**

Példa: Feltétel teljesülésére való várakozás hatékonyabban:

```
public synchronized void foo() { 
    while(!condition) { 
       try {
           wait(); 
       } catch (InterruptedException e) {} 
    }
    System.out.println("Joy and efficiency!"); 
}
```
#### **Passzív várakozás**

- A **wait** metódust mindig ciklusból kell hívni. Nem garantálható, hogy az érkezett interrupt a várt feltétel teljesülése miatt váltódott ki.
- A **wait** metódus csak szinkronizált blokkból használható. Amikor egy szál egy objektum wait metódusát hívja, birtokolnai kell az objektumhoz tartozó monitor lockot.
- **wait** hívásakor a szál végrehajtása felfüggesztésre kerül és elengedi a lockot.
- Később egy másik szál megkapja ugyanazon zárat és végrehajtja a notifyAll metódust. Ezzel értesítve minden a lockra várakozó szálat arról, hogy valami fontos történt.
- A hívás után a második szál elengedi a lockot, és valamivel később az első visszakapja azt, majd visszatér a wait metódushívásból.

```
public synchronized bar() { 
    condition = true; 
    notifyAll(); 
}
```
**Értesítés a passzív várakozás megszakítására**

- Lockra várakozó szálak felébresztése:
	- **notifyAll** minden szálat felébreszt
	- **notify** csak egyetlen szálat ébreszt fel (nem adható meg, hogy melyiket)
- Példa: termelő-fogyasztó (consumer-producer).
	- Egy üzeneteket tároló osztály limitált számú üzenet fogadására képes
	- Az üzenetet ellőállítók változó sebességgel állítják elő az üzeneteket, és küldik el a tároló számára
	- Nem állíthatnak elő több üzenetet, mint ami a tárolóba fér
	- A fogyasztók feldolgozzák az üzeneteket a tárolóból
	- Nem lehet üzenetet olvasni, ha a tároló üres
	- A tároló mérete kívülről nem látható

#### **Példa: Termelő (producer)**

**public class Producer implements Runnable {**

```
private MessageQueue mq;
```
**private static final String msgs[] = {...};**

```
public Producer(MessageQueue mq) { this.mq = mq; }
```

```
public void run() {
```

```
Random rnd = new Random();
```

```
while(true) {
```

```
try {
```
**}**

**}**

**}**

**Thread.sleep(rnd.nextInt(1000));**

```
} catch (InterruptedException e) {}
```

```
mq.put(msgs[rnd.nextInt(msgs.length)]);
```
### **Példa: Fogyasztó (consumer)**

**public class Consumer implements Runnable {**

```
private MessageQueue mq;
```

```
public Consumer(MessageQueue mq) { this.mq = mq; }
```

```
public void run() {
```
**Random rnd = new Random();**

```
while(true) {
```
**try {**

**}**

**}**

**}**

**Thread.sleep(rnd.nextInt(10000));**

```
} catch (InterruptedException e) {}
```

```
System.out.println(mq.get());
```

```
public class MessageQueue {
   private final Queue<String> messages = new LinkedList<>();
   private final int capacity;
   public MessageQueue(int capacity) { this.capacity = capacity; }
```

```
public synchronized void put(String msg) {
   while(messages.size() == capacity) {
         try { wait(); } catch (InterruptedException ex) {}
    }
   messages.add(msg);
   notifyAll();
}
```

```
public synchronized String get() {
   while(messages.isEmpty()) {
         try { wait(); } catch (InterruptedException ex) {}
    }
    String ret = messages.remove();
   notifyAll();
    return ret;
}
```
**}**

#### **Immutable objektumok**

- Az immutable objektum állapota nem változthatható meg a konstruktor lefutása után (különösen hasznos többszálú alkalmazásokban).
- Például: egy Color osztály tulajdonságai a szín kódja és neve.

**int myColorInt = color.getRGB(); // Statement 1 String myColorName = color.getName(); //Statement 2** 

 Ha egy másik szál módosítja a beállított színt (color.set(..)), az első utasítás lefutása után de a második előtt, akkor a kiolvasott színkód nem fog illeszkedni a 2. utasításban kiolvasott névre. Ennek elkerülésére össze kell kötni a két utasítást:

```
synchronized (color) { 
    int myColorInt = color.getRGB(); 
    String myColorName = color.getName(); 
}
```
Immutable objektumok esetén ez a probléma nem nem fordulhat elő.

### **Immutable osztályok tulajdonságai**

- 1. Nincsenek setter metódusok, minden adattagjuk private és final.
- 2. Leszármazott osztályok nem írhatnak felül metódusokat
	- 1. final class deklaráció, vagy
	- 2. private konstruktor (a példányokat ilyenkor egy factory metódus állítja elő).
- 1. Ha az adattagok között van referencia típus:
	- 1. Az osztály nem tartalmazhat metódust, amely ezt módosítja.
	- 2. A referencia nem osztható meg. A konstruktorban kapott külső referencia nem tárolható, csak a kapott objektum másolata. (*defensive copy)*
	- 3. Metódusból nem adható vissza az eltárolt referencia, csak a másolata. (*defensive copy )*

A szálkezelés a grafikus alkalmazásokban is fontos.

- Cél egy olyan felhasználói felület készítése, amely soha nem fagy, mindig válaszol a felhasználói interakciókra, bármit is csináljon éppen.
- A Swing 3 féle szállal dolgozik:
	- (initail Threads) kezdeti szállal

■ Kezdeti szálak: az alkalmazást futtató

(Event dispatch thread) swing-el kapcsolatos

■ Eseménykezelő szál: az eseménykezelő kódját és (röviden EDT) interakciókat futtatja

■ Háttér szálak: időigényes műveletek (worker-threads) háttérben futtatására

 A szálakat nem szükséges explicit létrehozni, ezeket a Swing kezeli helyettünk.

### **Kezdeti szálak**

- Minden alkalmazáshoz tartozik néhány szál, ahonnan az alkalmazás elindul (általában ez a main thread).
- Swing alkalmazásokban a kezdeti szál nem lát el sok feladatot
- **-** Legfontosabb feladatai
	- A GUI-t inicializáló **Runnable** objektum létrehozása
	- A **Runnable** objektum ütemezése az EDT-re
- A GUI elindítása után az alkalmazást többnyire az interfész eseményei vezérlik.
- Az események rövid taskok végrehajtását váltják ki az EDT-n.

### **Kezdeti szálak, Eseménykezelő szál (EDT)**

- Az alkalmazás egyéb taskokat is tud az EDT-re vagy háttér szálra ütemezni.
- A GUI létrehozásának ütemezése a kezdeti szálakra
	- **SwingUtilites.invokeLater**: Ütemezi a taskot és visszatér
	- **SwingUtilities.invokeAndWait**: Ütemezi a taskot és megvárja, hogy befejeződjön
- Általában a GUI létrehozásának beütemezése az utolsó dolog, amit a main szál végez.
- **Minden Swing componenst használó kódnak az EDT-en kell futnia!**

```
SwingUtilities.invokeLater(new Runnable() { 
    public void run() { 
        createAndShowGUI(); 
    } 
});
```
#### **Eseménykezelő szál (EDT)**

- A Swing eseménykezelő kódja egy speciális szálon fut (EDT).
- Swing komponenseket csak ezen a szálon futó kódból hozhatunk létre vagy használhatunk!
- A legtöbb Swing objektum nem szálbiztos
- Az EDT rövid taskok sorozataként fut:
	- Leggyakoribb az eseménykezelő metódusok hívása, pl. **actionPerformed**
	- Egyéb: az alkalmazás által ütemezett taskok, az **invokeLater** és **invokeAndWait** metódusok használatával
	- Az taskoknak rövidnek kell lenniük
- Kódban a **SwingUtilities.isEventDispatchThread** metódussal kérdezhetjük meg, hogy az az EDT-n fut-e.

### **Swing Timer**

- Egy vagy több Action Event-et generál a megadott idő után
- Az általános Timer-el ellentétben, ez a GUI-val kapcsolatos időzítéses feladatok elvégzésére való
- Előre létrehozott időzítő szálat használ
- A GUI taskok automatikusan az EDT-n hajtódnak végre
- Felhasználási módok:
	- Task végrehajtása egyszer, késleltetés után
	- Ismétlődő feladatok végrehajtása.

**Swing Timer használata**

Az időzítő létrehozásakor meg kell adni:

- egy ActionListener-t, amely lefut a megadott időben
- a végrehajtások közötti várakozási időt
- A **setRepeats(false)** hívással megadható, hogy az időzítő csak egyszer járjon le, ne periodikusan.
- Az időzítőt a **Start** metódussal lehet elindítani, és a **Stop**-al megállítani.

**PacMan**

- Készítsünk egy szellem mentes két személyes PacMan játékot
- Ha a játékosok PacMan-jei mindent megettek, a játék újraindul
- Alkalmazzunk MV architektúrát, és külön szálat a logikához

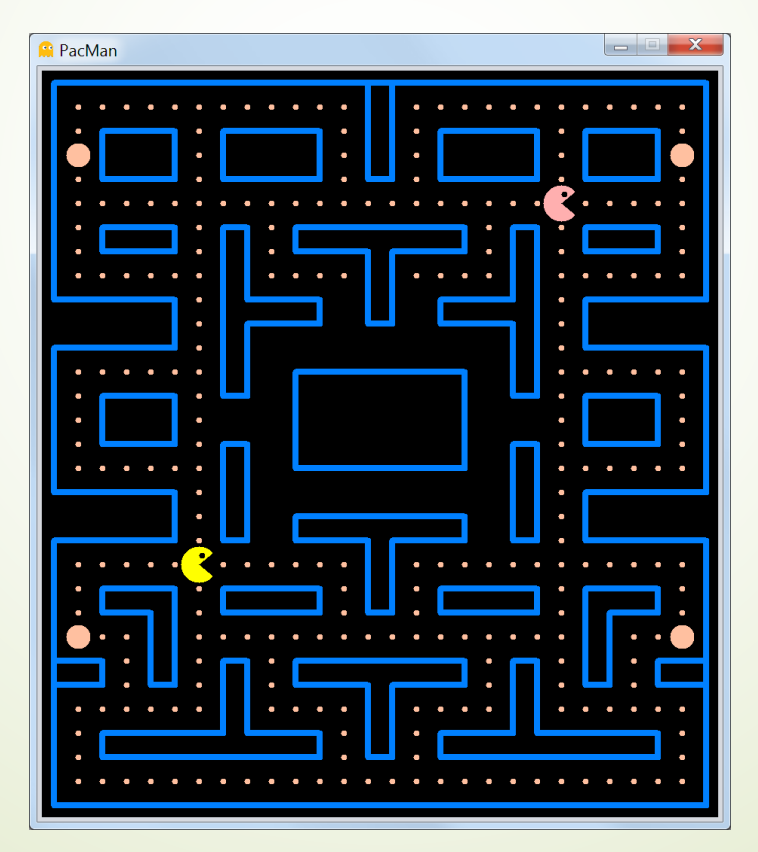

#### **PacMan – modell**

- A játék egy személyes implementációját a korábbi félév alapján már el tudjuk készíteni MV architektúrában
- A két személyes módhoz egy helyett két PacMan-t tárolunk el a modellben.
- A játékosokhoz a W,A,S,D és a ↑,←,↓,→ gombokat rendeljük.
- A modellben két fő osztály jelenik meg
	- Player
		- Tárolja egy PacMan nézési, mozgási, kanyarodási irányát, a pozícióját és a színét
	- GameBoard
		- Tárolja a pálya állapotát, a két PacMan példányt, és megvalósítja a logikát

**PacMan – modell**

- GameBoard logika fő részei
	- changePlayerDirection(int player, Direction d){...}
		- Eltárolja a megadott játékos PacMan-jéhez a mozgási irány szándékát a saját PacMan példányban
	- movePlayers() {...}

A View időzítője által periodikusan hívott metódus

- adott egységgel elmozdítja a PacMan-eket, amennyiben nem ütköznek falba
- mozgatás közben animálja PacMan száját
- eltávolítja a pályáról a megevett falatokat

#### **PacMan – több személyes mód**

- Alakítsuk úgy át a játékot, hogy a játék logikája egy külön szálon fusson.
- A nézet réteg továbbra is csak megjelenítőként funkcionál, a logikát futtató szál adott időközönként utasítást ad a nézetnek a felület frissítésére.
- Mivel a játék logika külön szálon fut, ezért a program képernyőjének frissítése nem egy saját időzítőtől, hanem a logika száljától kapott jelzésektől fog függni.
- Az új modellt a GameBoard osztályból fogjuk származtatni, és ebben GameBoardThreading leszármazottban helyezzük el a szálkezeléssel kapcsolatos részeket.

#### **PacMan**

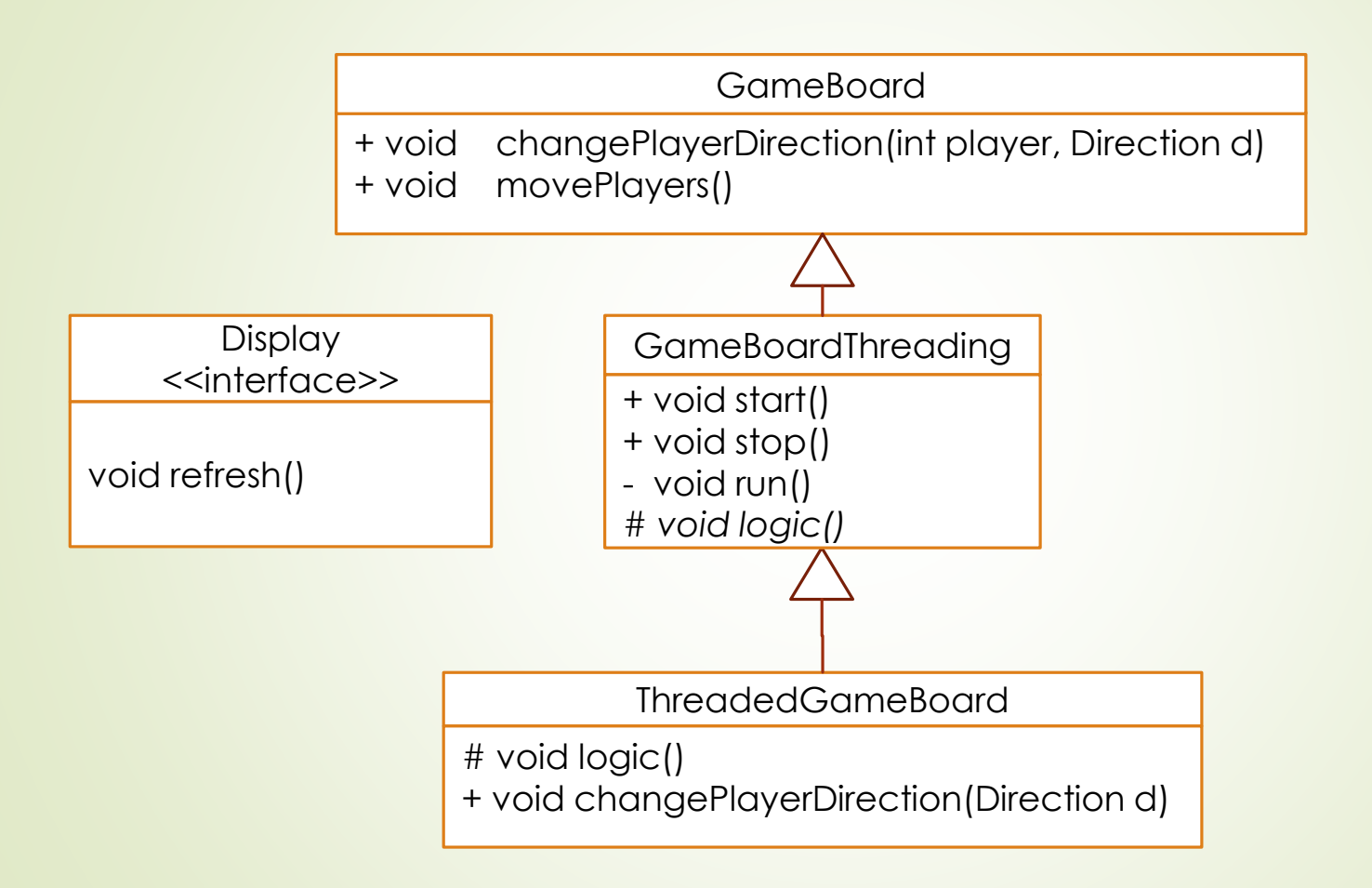

#### **Szálkezelés – emlékeztető**

■ Védeni kell azon erőforrásokat, melyeket legalább egy szál módosítani tudna úgy, hogy közben egy másik hozzáférhet.

### **Ökölszabályok**

- A megoldáshoz kell egy obj objektum, aminek a synchronized(obj){…} blokkjában a hozzáférés történik.
	- Ez lehet maga a védendő erőforrás is
- **Durva megoldás**:
	- synchronized(this){…} a metódusban vagy
	- synchronized metódus, ami állapotot olvas/módosít
- Az objektum minden írható attribútuma legyen privát.
- Az objektum típusú attribútumnak a referenciája helyett az objektum másolatát adja vissza a synchronized metódus.

### **PacMan – GameBoardThreading**

```
public abstract class GameBoardThreading
              extends GameBoard 
              implements Runnable{
```

```
private volatile Thread thread;
private volatile boolean isRunning = false;
private final String name;
```

```
public GameBoardThreading(String name){ this.name = name; }
```

```
public synchronized void start() { ... }
public synchronized void stop() { ... }
```

```
@Override
```

```
public void run() { ... }
```

```
protected abstract void logic();
```

```
}
```
**}**

**}**

### **PacMan – GameBoardThreading**

```
public abstract class GameBoardThreading
              extends GameBoard 
              implements Runnable{
  public synchronized void start(){
    if (!isRunning){
      isRunning = true;
      thread = new Thread(this);
```

```
thread.start();
  }
}
public synchronized void stop(){
  if (isRunning){
    thread.interrupt();
    while (isRunning){
      try { wait(); }
      catch (InterruptedException ex) {}
    }
  }
```
**}**

### **PacMan – GameBoardThreading**

```
public abstract class GameBoardThreading
              extends GameBoard 
              implements Runnable{
```

```
@Override 
public void run() {
  logic();
  synchronized (GameBoardThreading.this){
    isRunning = false;
    notifyAll();
  }
  System.out.println(name + ": stopped");
}
```
**PacMan – ThreadedGameBoard**

- logic()
	- Ciklusa addig fut, amíg a szál nem kerül megszakított állapotba. A ciklus minden iterációjában
		- Meghívja a movePlayers() metódust a játék léptetéséhez
		- **Frissíti a nézetet**
		- Várakozik a beállított frissítési gyakoriságnak megfelelően

#### **PacMan – ThreadedGameBoard**

```
public class ThreadedGameBoard extends GameBoardThreading {
   private final int refreshRate;
   private final Display display;
   public ThreadedGameBoard(int refreshRate, Display d) {
       super("PacMan");
       this.display = d;
       this.refreshRate = refreshRate;
    }
   public synchronized void changePlayerDirection(
                                  int player, Direction d) {
       super.changePlayerDirection(player, d);
    }
    ...
}
```
**...**

**}**

#### **PacMan – ThreadedGameBoard**

public class ThreadedGameBoard **extends** GameBoardThreading **{**

```
@Override protected void logic() {
   System.out.println("PacMan thread: started");
   while (!Thread.interrupted()){
       synchronized(this) { movePlayers(); }
       display.refresh();
       try {
           Thread.sleep(refreshRate);
       } catch (InterruptedException ex) {
           System.out.println("PacMan: interrupted");
           break;
       }
    }
}
```